$<<$   $>>$ 

<<办公软件高级应用案例教程>>

- 13 ISBN 9787113098568
- 10 ISBN 7113098568

出版时间:2009-4

页数:249

PDF

更多资源请访问:http://www.tushu007.com

 $,$  tushu007.com

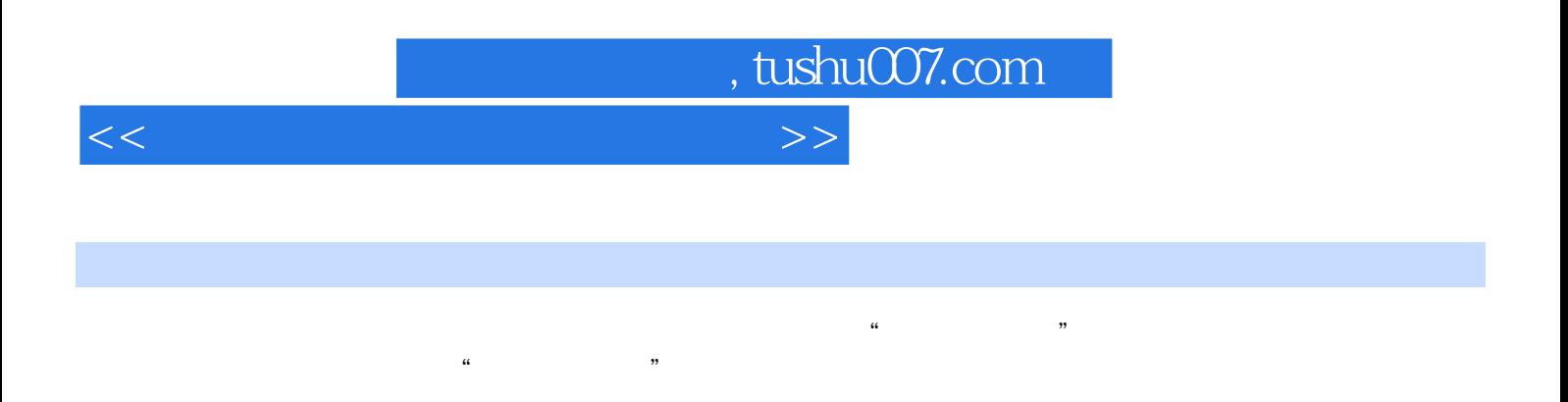

 $\alpha$  and  $\alpha$  and  $\alpha$  and  $\alpha$  and  $\alpha$  if  $\alpha$  $\mathcal{H}$ 

Word Excel PowerPoint Visio Word Access Excel Visio Access Project Reserves 18 1 PowerPoint 1

 $<<$  and  $>>$ 

 $,$  tushu007.com

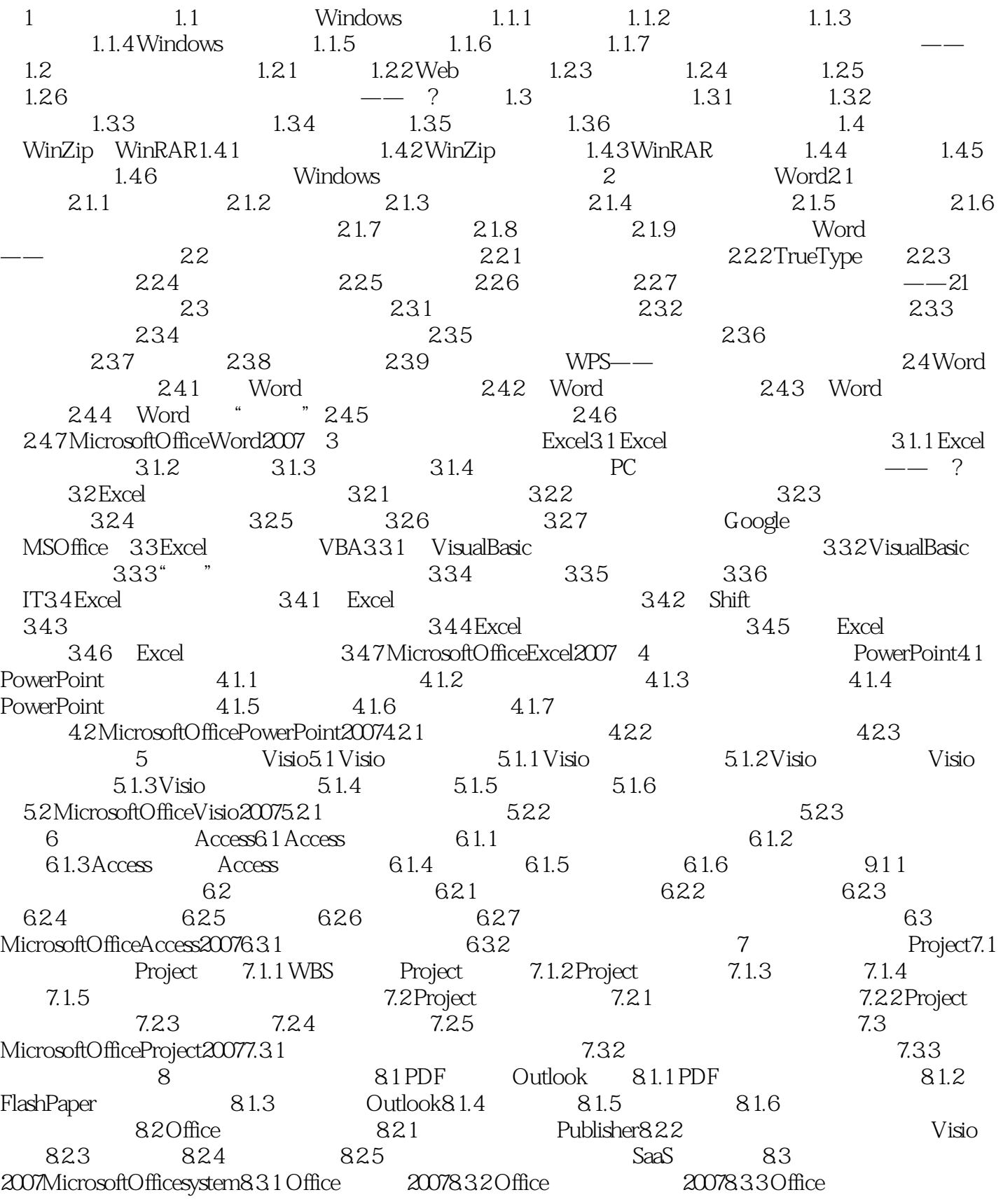

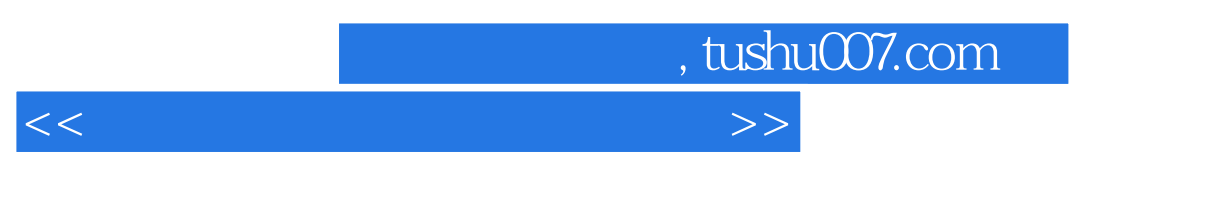

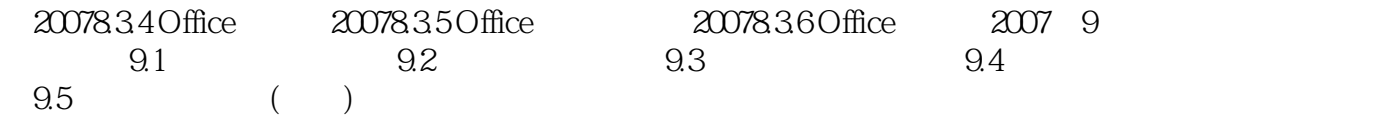

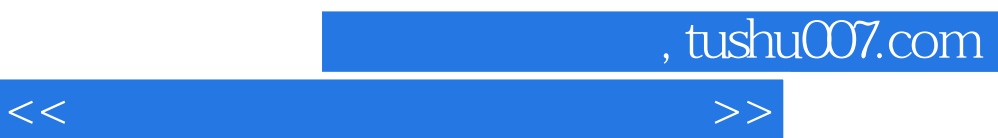

 $\alpha$  and  $\beta$ 

 $\mu$ ,  $\mu$ 

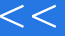

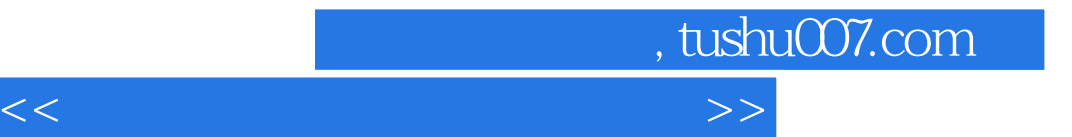

本站所提供下载的PDF图书仅提供预览和简介,请支持正版图书。

更多资源请访问:http://www.tushu007.com